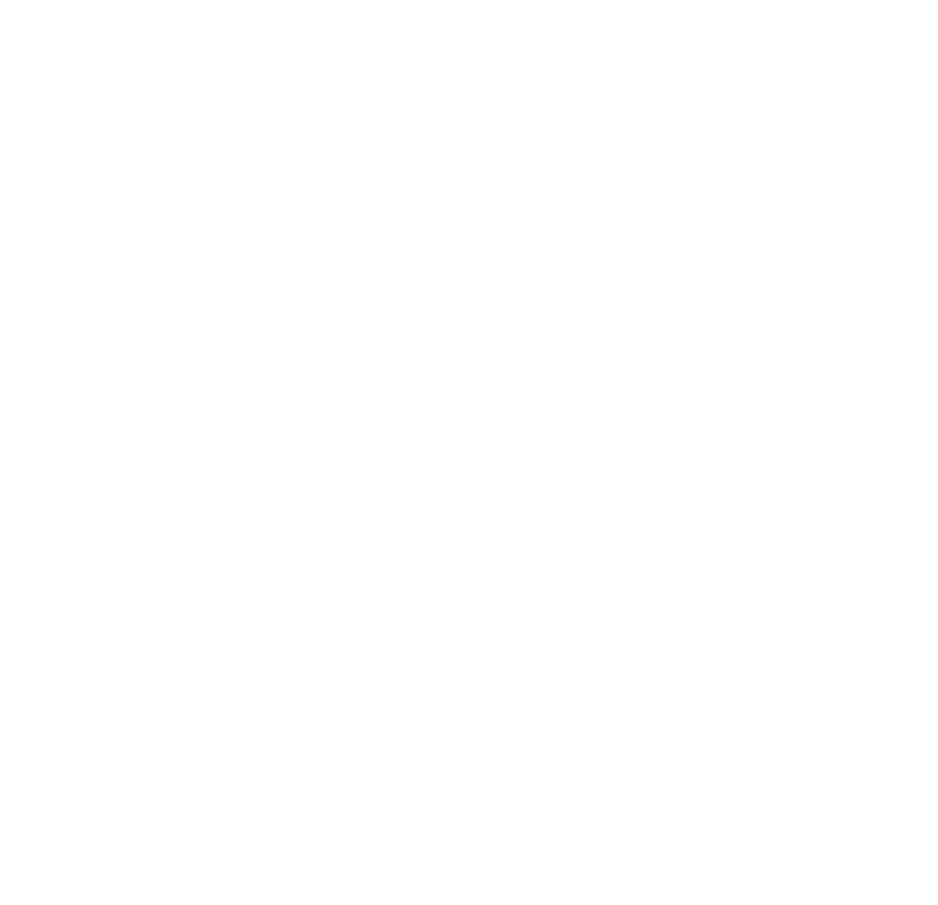

# Unikernels

COSC349—Cloud Computing Architecture David Eyers

### Learning objectives

- Define the term '**unikernel**'
- Contrast degree of specialisation within VM types, *e.g.*, full hardware VMs, Docker containers, and unikernels • Enumerate good & bad points about unikernels • Sketch some existing **unikernel projects** • Describe the typical **role of VMM** in unikernel systems
- 
- 
- 

### Specialisation versus generalisation

- We've seen **styles of virtualisation** ranging from: • general purpose: VirtualBox—full hardware virtualisation • less general purpose: Vagrant—for developers • specific purpose: Docker—VMs do one specific job (usually)
- 
- 
- 
- Docker containers' Unix shells used in emergencies • Shouldn't need general-purpose OS interactions
- 
- Unikernels are an even more specific form of VM • e.g., **no Unix shell** at all, possibly **no multitasking**, …

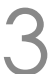

• Some examples of the types of stripping down possible: • Assume **never need to install software**: no package system • Assume configuration can be "baked in": **no filesystem**

### What can be stripped from a Docker image?

- -
	- Assume that we don't need to use a shell: **no shell**
		- This means the OS has to start the application directly
	-
	- Assume **no operating system driver** changes
- VM ends up behaving like an executable program

• … except it contains what it needs of its own operating system

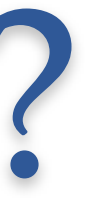

### Unikernels

- Unikernels are OS kernels that **can only do one job**
- Benefits:
	- Extremely fast **boot times**
	- Very small **memory overhead**
	- Small surface area in terms of potential **security** problems
- Downsides:
	- **Building / changing unikernels** often expensive (time+resource)

COSC349 Lecture 9, 2020 5

# • This is not a new idea: Library OSs involve the same notion

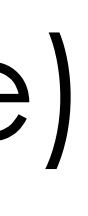

### Present-day unikernel viability

- Works fine for network, block storage and simple console I/O • Real hardware device drivers are within VMM (or Xen dom0) • (Not including device drivers is practical rather than technical) • e.g., VMs offering and consuming micro-services • VM does not have persistent state
- Unikernels don't run on bare metal, instead **on VMMs** • Unikernels' "hardware" is typically paravirtual devices • Many applications can be built **using HTTP(S), alone**
- 
- 
- 
- 
- 
- - Interact with external servers to effect **persistent storage**

COSC349 Lecture 9, 2020 6

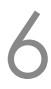

## Challenge of rebuilding unikernels

- Run-time aspects become **build-time dependencies**
	- Changing anything can involve significant compile+link effort
	- Link process made cheaper in OSs by dynamic link libraries
	- OS libraries can be updated independently of program code
- Compilers usually rebuild quickly from intermediate files
	- Note the typical conflicting priorities of compiler design:
		- Speed of executable, size of executable, speed of compilation, …
- Notion of "**cloud native**" software is spreading
	- Over time, expect changes in code building environment

COSC349 Lecture 9, 2020

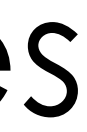

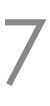

### Lots of unikernel projects in recent years

- ClickOS, Clive, Drawbridge, HaLVM, HermitCore, OSv, IncludeOS, LING, MirageOS, Rumprun, runtime.js, UniK • Many of these projects are **programming-language led** • Appealing route for doing clean-slate OS design • However so much OS-code is C/C++; can't afford to start over • So working above the VMM is a good compromise • Many are **functional PLs**: Haskell, Erlang, OCaml, … • There typically won't be userspace / kernel division in unikernel • Thus want "safe" programming languages
	-
- 
- 
- 
- 
- 
- 

COSC349 Lecture 9, 2020 8

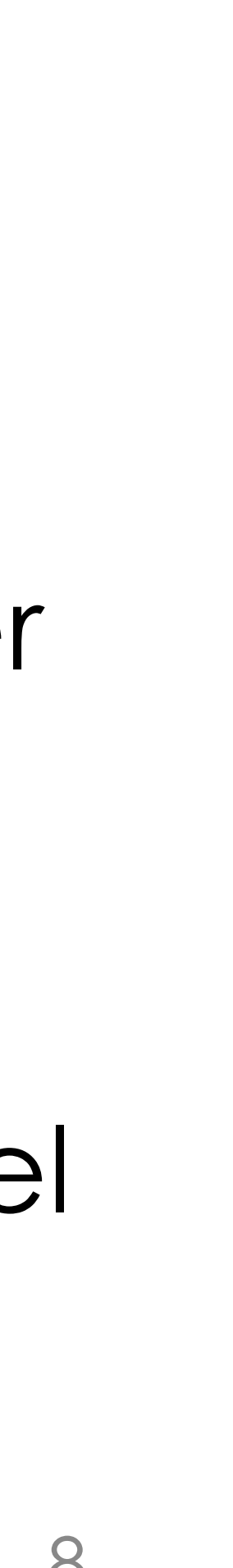

### LING—an Erlang microkernel framework

- Erlang language popularised actors & supervisor trees • Ericsson telephone exchange software—want zero downtime
	- Live software updates
	- Good language for microservices
- **Erlang-on-Xen**[—https://github.com/cloudozer/ling](https://github.com/cloudozer/ling)
	- Mitigates vulnerabilities: read-only filesystem, no OpenSSL
	- Responsive: 100ms boot to shell
	- Doesn't leave processes waiting for incoming network requests
- Can boot unikernels fast enough to start them on demand

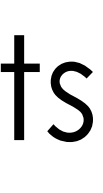

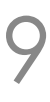

### IncludeOS

• IncludeOS is implemented in C++, and supports C/C++ • Similar to the approach of Node.js—asynchronous callbacks • **Cooperative multitasking** is a common unikernel design: • Avoids need for task schedulers, not least if VMM already has one

• **Security**: unikernel image is immutable; used components only • **Size**: typical applications use 2–3MB; only need 4–5MB RAM **Performance:** no context switches; whole system optimisation

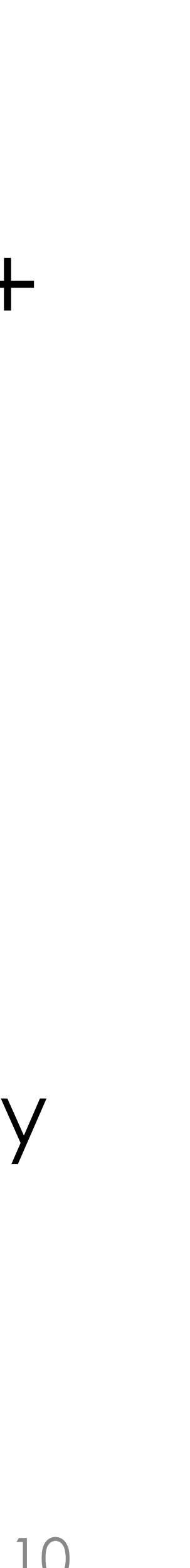

- 
- Event-driven approach to interacting with OS
	-
	- -
- Design priorities:
	-
	-
	-

COSC349 Lecture 9, 2020 10

### MirageOS

- return value of max(Set) should just depend on inputs • a function like malloc() won't return the same value for same parameters • e.g., when OCaml can optimise code to avoid copying of memory
- 
- 
- 
- 
- **Uses OCaml**: functional, OO, statically typed language • Impure functional language—allows side-effects and state • OCaml has been shown to outpace C code in some contexts • MirageOS boots on Xen—OCaml Labs & Xen teams overlap
- Early versions had **no filesystem**
	- … but it's practical for REST over HTTPS to effect network apps
	- Example application: **self-hosting website**

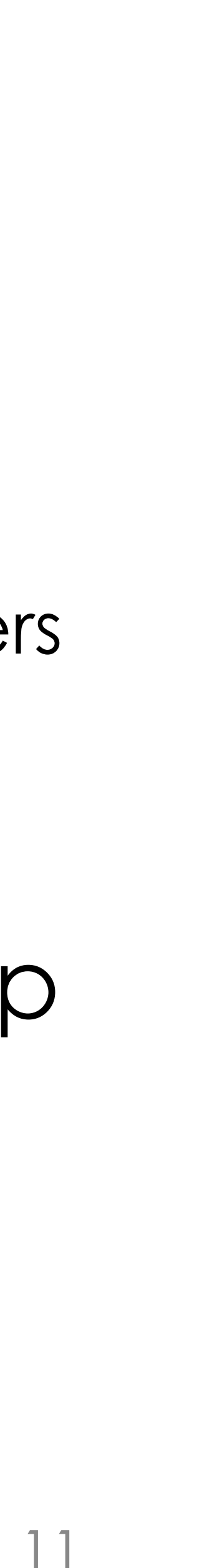